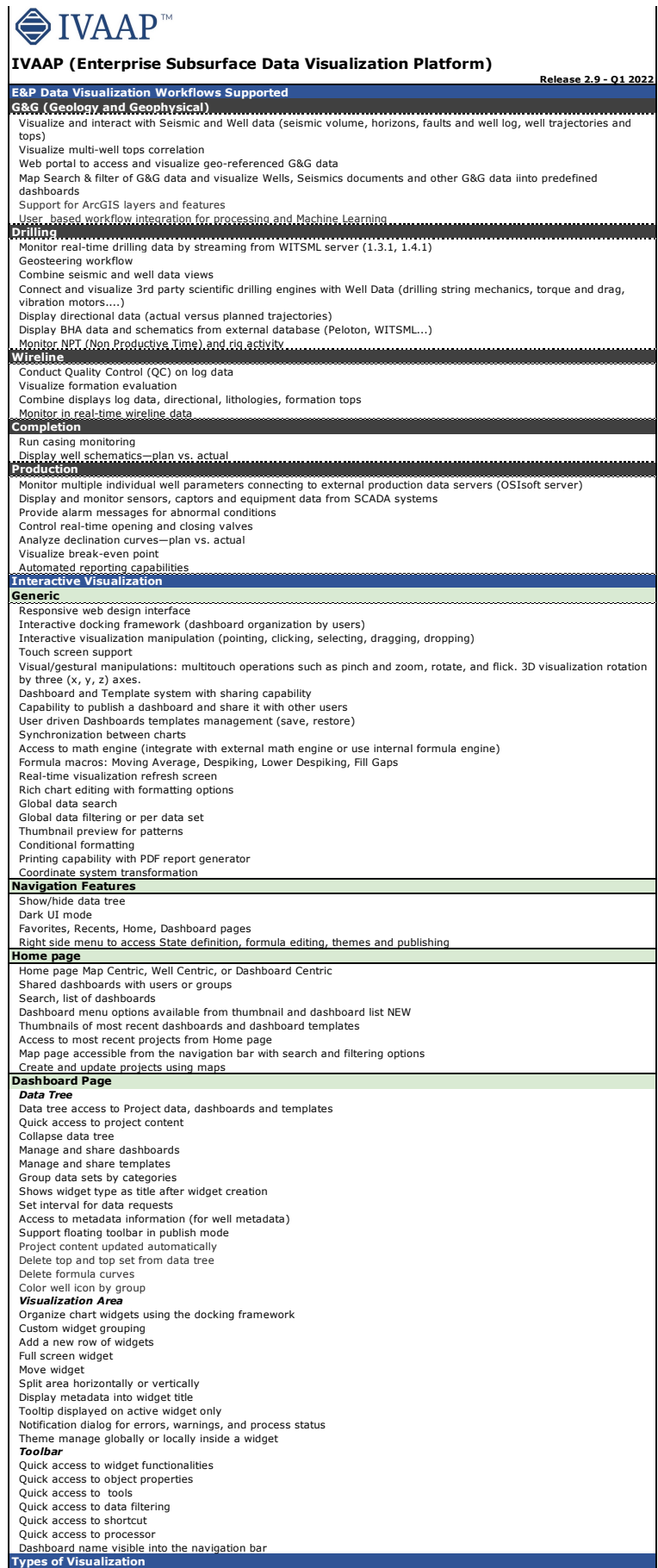

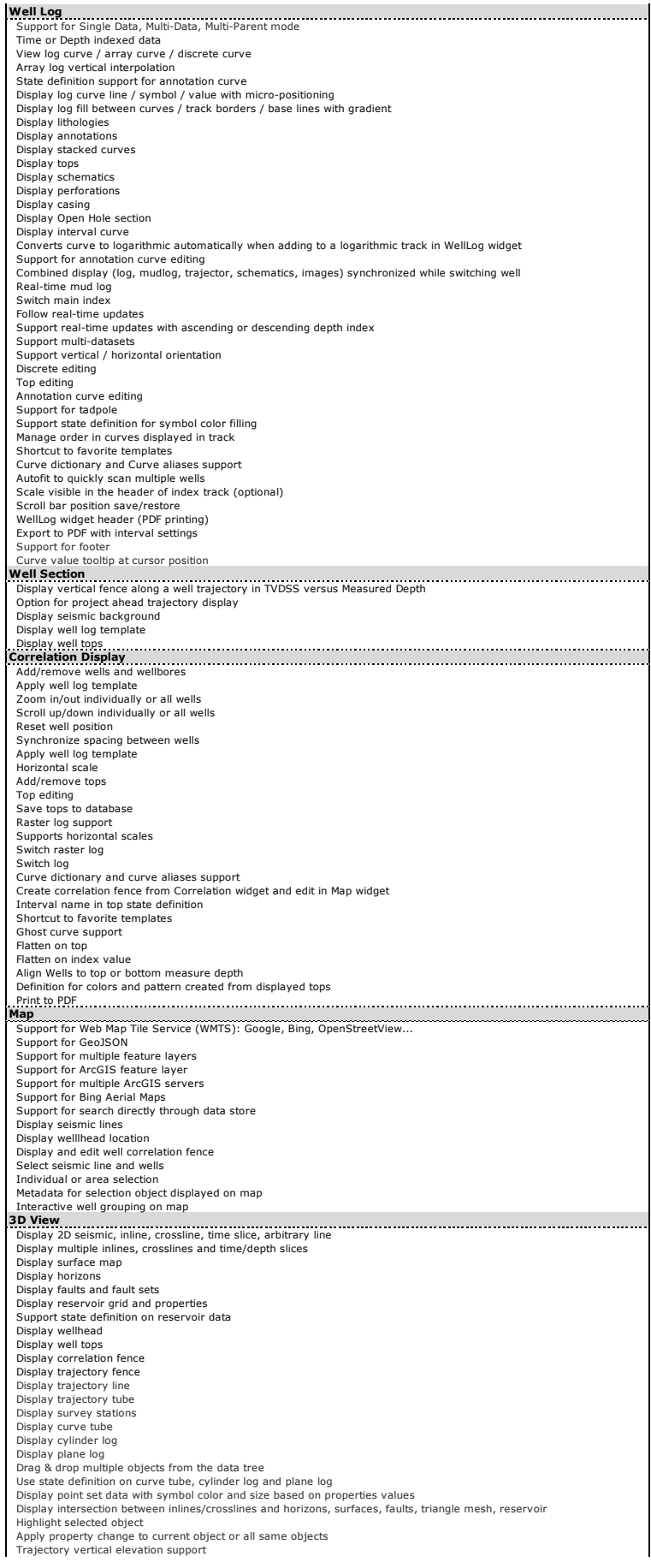

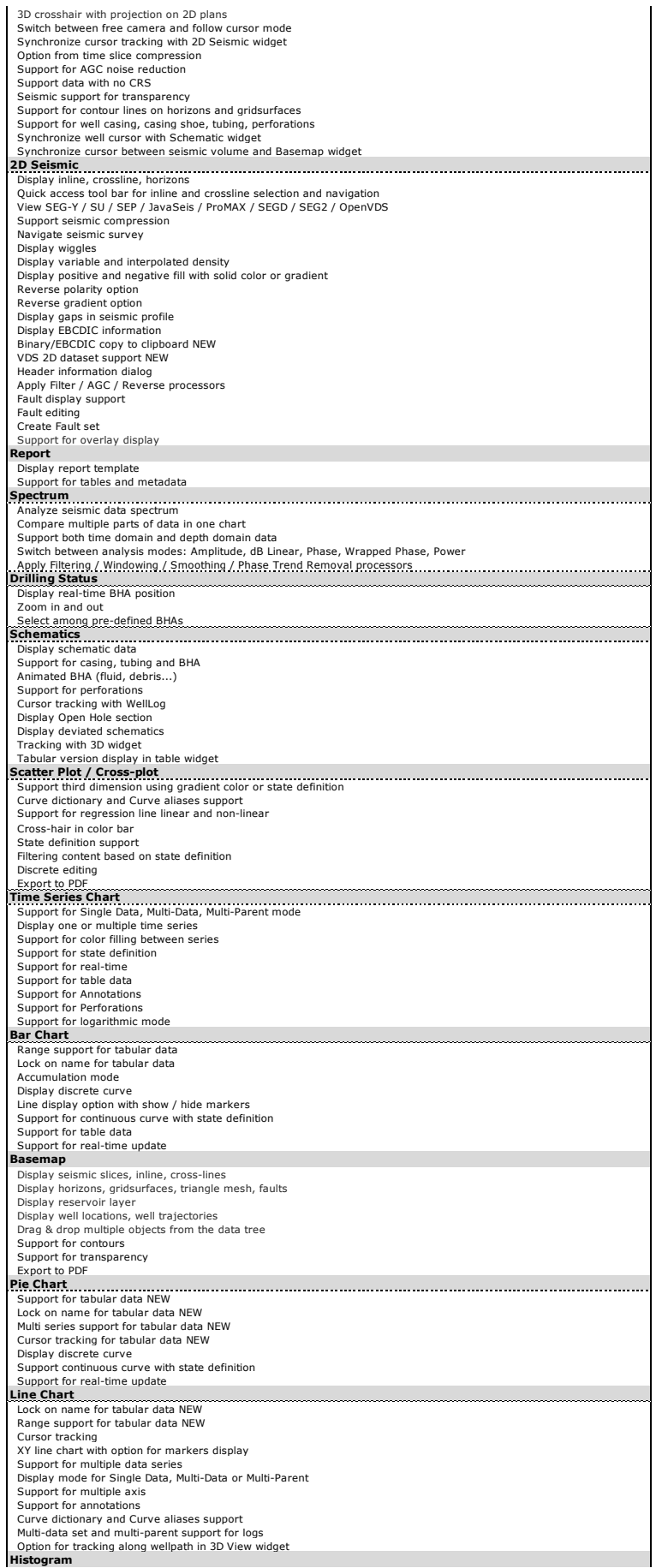

 $\mathbf{I}$ 

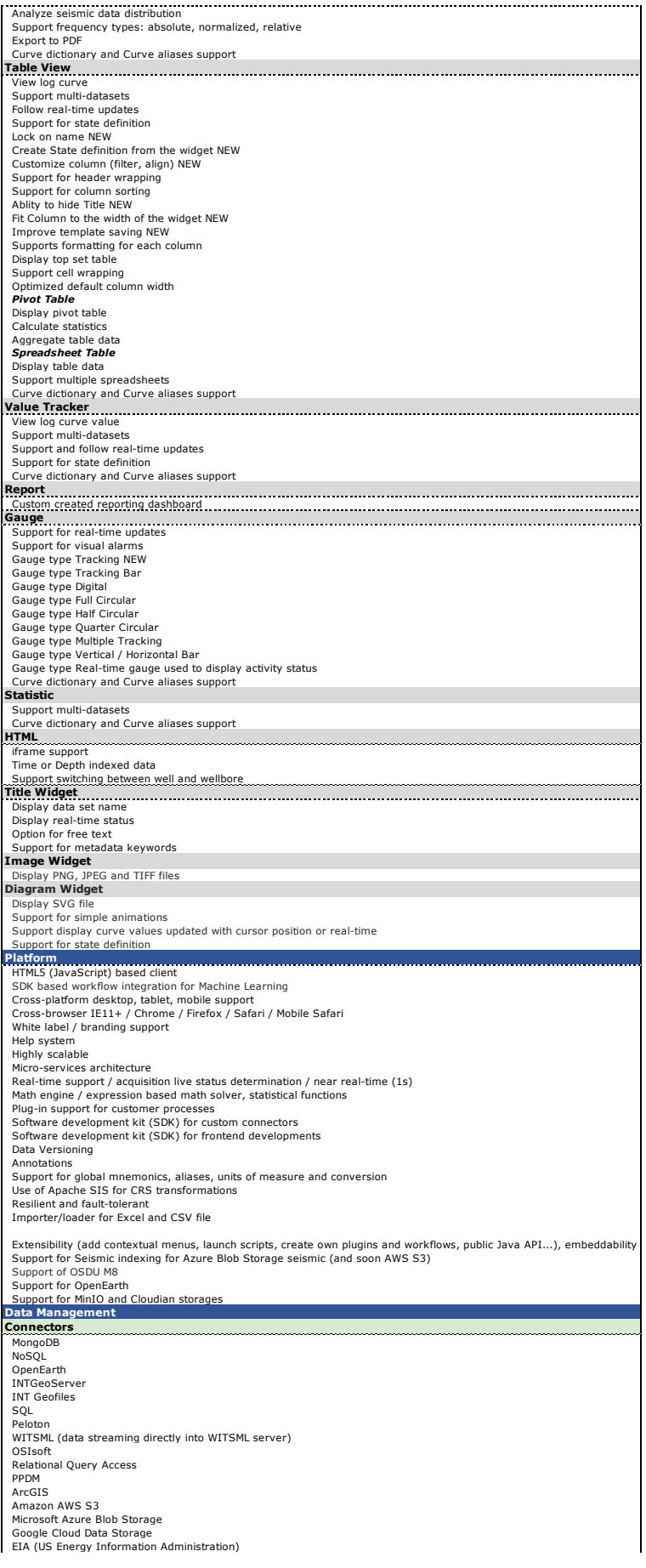

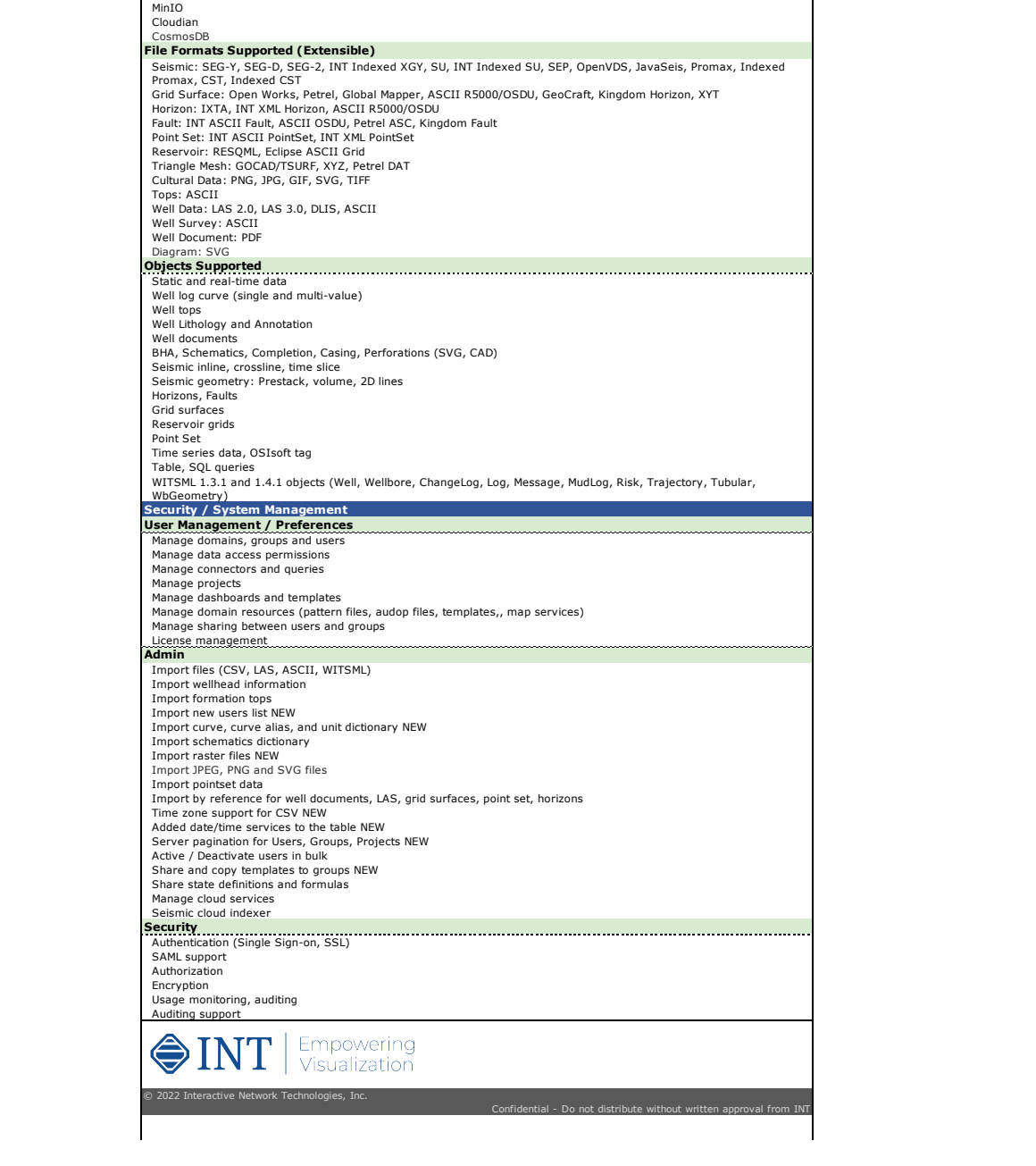